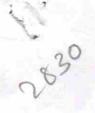

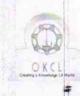

» If No; Date for next month

## eVidyalaya Half Yearly Report

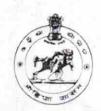

Department of School & Mass Education, Govt. of Odisha

| School Name                           | : SAMALAI BIDYAPITHA                                                                                                    |                                                                                                    |
|---------------------------------------|----------------------------------------------------------------------------------------------------|----------------------------------------------------------------------------------------------------|
| U_DISE :<br>21191100803               | District : GANJAM                                                                                                    | Block :<br>HINJILICUT                                                                                                    |
| Report Create Date (                  | 0000-00-00 00 00 00 (20867)                                                                                                    |                                                                                                    |
| ine ranges                            |                                                                                                    | AND REPORT OF THE PARTY OF THE PARTY OF THE |
|                                       | general_info                                                                                                    |                                                                                                    |
| » Half Yearly Report No               |                                                                                                    | 5                                                                                                    |
| » Half Yearly Pl                      | nase                                                                                                    | 1                                                                                                    |
| » Implementing                        | Partner                                                                                                    | IL&FS ETS                                                                                                    |
| » Half Yearly Period from             |                                                                                                    | 04/02/2016                                                                                                    |
| » Half Yearly Period till             |                                                                                                    | 10/01/2016                                                                                                    |
| » School Coordinator Name             |                                                                                                    | NILAMADHABA<br>PANIGRAHI/DEBASISH<br>DASH                                                                                                    |
|                                       | Leaves taken for the foll                                                                                                    | owing Month                                                                                                    |
| » Leave Month                         | 1                                                                                                    | April                                                                                                    |
| » Leave Days1                         |                                                                                                    | 0                                                                                                    |
| » Leave Month 2                       |                                                                                                    | May                                                                                                    |
| » Leave Days2                         |                                                                                                    | 0                                                                                                    |
| » Leave Month 3                       |                                                                                                    | June                                                                                                    |
| » Leave Days3                         |                                                                                                    | 0                                                                                                    |
| » Leave Month 4                       |                                                                                                    | July                                                                                                    |
| » Leave Days4                         |                                                                                                    | 0                                                                                                    |
| » Leave Month 5                       |                                                                                                    | August                                                                                                    |
| » Leave Days5                         |                                                                                                    | 0                                                                                                    |
| » Leave Month 6                       |                                                                                                    | September                                                                                                    |
| » Leave Days6                         |                                                                                                    | 0                                                                                                    |
| Leave Month                           | 7                                                                                                    | October                                                                                                    |
| Leave Days7                           | A real of the period of the spin for period of the spin for the spin for the spin f | 0 11 11 11 11                                                                                                    |
| 126                                   | Equipment Downtim                                                                                                    | e Details                                                                                                    |
| » Equipment are in working condition? |                                                                                                    | Yes                                                                                                    |
| Downtime > 4                          | Working Days                                                                                                    | No                                                                                                    |
| Action after 4                        | working days are over for Equipm                                                                                                    | nent                                                                                                    |
| 0.104                                 | Training Deta                                                                                                    | ils                                                                                                    |
| Refresher trai                        | ning Conducted                                                                                                    | Yes                                                                                                    |
| Refresher trai                        | ning Conducted Date                                                                                                    | 04/08/2016                                                                                                    |

## Educational content Details

| » e Content installed?                                                                                                    | Yes                                                                                                    |
|----------------------------------------------------------------------------------------------------|----------------------------------------------------------------------------------------------------|
| » SMART Content with Educational software?                                                                                                    | Yes                                                                                                    |
| » Stylus/ Pens                                                                                                    | Yes                                                                                                    |
| » USB Cable                                                                                                    | Yes                                                                                                    |
| » Software CDs                                                                                                    | Yes                                                                                                    |
| » User manual                                                                                                    | Yes                                                                                                    |
| Recurring Service Details                                                                                                    | s in the second                                                                                                    |
| » Register Type (Faulty/Stock/Other Register)                                                                                                    | YES                                                                                                    |
| » Register Quantity Consumed                                                                                                    | 1                                                                                                    |
| » Blank Sheet of A4 Size                                                                                                    | Yes                                                                                                    |
| » A4 Blank Sheet Quantity Consumed                                                                                                    | 2300                                                                                                    |
| » Cartridge                                                                                                    | Yes                                                                                                    |
| » Cartridge Quantity Consumed                                                                                                    | 1                                                                                                    |
| » USB Drives                                                                                                    | Yes                                                                                                    |
| » USB Drives Quantity Consumed                                                                                                    | 1                                                                                                    |
| » Blank DVDs Rewritable                                                                                                    | Yes                                                                                                    |
| » Blank DVD-RW Quantity Consumed                                                                                                    | 25                                                                                                    |
| » White Board Marker with Duster                                                                                                    | Yes                                                                                                    |
| » Quantity Consumed                                                                                                    | 6                                                                                                    |
| » Electricity bill                                                                                                    | Yes                                                                                                    |
| Internet connectivity                                                                                                    | Yes                                                                                                    |
| » Reason for Unavailablity                                                                                                    |                                                                                                    |
| Electrical Meter Reading and Generator                                                                                                    | Meter Reading                                                                                                    |
| » Generator meter reading                                                                                                    | 520                                                                                                    |
| » Electrical meter reading                                                                                                    | 1528                                                                                                    |
| Equipment replacement det                                                                                                    | ails                                                                                                    |
| » Replacement of any Equipment by Agency                                                                                                    | No                                                                                                    |
| » Name of the Equipment                                                                                                    |                                                                                                    |
| Theft/Damaged Equipmer                                                                                                    | nt (f                                                                                                    |
| » Equipment theft/damage                                                                                                    | No                                                                                                    |
| » If Yes; Name the Equipment                                                                                                    | Yes The Table                                                                                                    |
| Lab Utilization details                                                                                                    | G N                                                                                                    |
| » No. of 9th Class students                                                                                                    | 54                                                                                                    |
| 9th Class students attending ICT labs                                                                                                    | 54                                                                                                    |
| » No. of 10th Class students                                                                                                    | 55                                                                                                    |
| » 10th Class students attending ICT labs                                                                                                    | 55                                                                                                    |
| No. of hours for the following month lab h                                                                                                    | nas been utilized                                                                                                    |
| Month-1                                                                                                    | April                                                                                                    |
| Hours1                                                                                                    | 28                                                                                                    |
| » Month-2                                                                                                    | May                                                                                                    |
| Hours2                                                                                                    | 6                                                                                                    |
| » Month-3                                                                                                    | June                                                                                                    |
| EQUIT because a                                                                                                    |                                                                                                    |
| (1) 10 10 10 10 10 10 10 10 10 10 10 10 10                                                                                                    |                                                                                                    |
| The state of the state of the s |                                                                                                    |
|                                                                                                    | A STATE OF THE PARTY OF THE PARTY OF THE PAR |

| » Hours3                                                                                                    | 28                                    |
|----------------------------------------------------------------------------------------------------|---------------------------------------|
| Month-4                                                                                                    | July                                  |
| Hours4                                                                                                    | 56                                    |
| Month-5                                                                                                    | August                                |
| Hours5                                                                                                    | 56                                    |
| » Month-6 ≠                                                                                                    | September                             |
| » Hours6                                                                                                    | 56                                    |
| » Month-7                                                                                                    | October                               |
| » Hours7                                                                                                    | 3                                     |
| Server & Node Downtime                                                                                                    | details                               |
| » Server Downtime Complaint logged date1                                                                                                    |                                       |
| » Server Downtime Complaint Closure date1                                                                                                    |                                       |
| » Server Downtime Complaint logged date2                                                                                                    |                                       |
| » Server Downtime Complaint Closure date2                                                                                                    |                                       |
| » Server Downtime Complaint logged date3                                                                                                    | 证 的复数精神 14 种原生                        |
| » Server Downtime Complaint Closure date3                                                                                                    |                                       |
| » No. of Non-working days in between                                                                                                    | 0                                     |
| No. of working days in downtime                                                                                                    | 0                                     |
| Stand alone PC downtime                                                                                                    | e details                             |
| PC downtime Complaint logged date1                                                                                                    |                                       |
| » PC downtime Complaint Closure date1                                                                                                    |                                       |
| » PC downtime Complaint logged date2                                                                                                    |                                       |
| » PC downtime Complaint Closure date2                                                                                                    |                                       |
| » PC downtime Complaint logged date3                                                                                                    | Carlo and the second which has been   |
| » PC downtime Complaint Closure date3                                                                                                    | · · · · · · · · · · · · · · · · · · · |
| » No. of Non-working days in between                                                                                                    | 0                                     |
| » No. of working days in deween                                                                                                    | 0                                     |
| 1100 1 11 11                                                                                                    | ile                                   |
| » UPS downtime Complaint logged date1                                                                                                    |                                       |
| » UPS downtime Complaint logged date?                                                                                                    |                                       |
|                                                                                                    |                                       |
| » UPS downtime Complaint logged date2                                                                                                    | and the second second                 |
| » UPS downtime Complaint Closure date2                                                                                                    | The first state of the state of the   |
| » UPS downtime Complaint logged date3                                                                                                    |                                       |
| » UPS downtime Complaint Closure date3                                                                                                    |                                       |
| » No. of Non-working days in between                                                                                                    | 0                                     |
| » No. of working days in downtime dis                                                                                                    | 0                                     |
| Genset downtime det                                                                                                    | allS                                  |
| » UPS downtime Complain logged date1                                                                                                    |                                       |
| » UPS downtime Complaint Closure date1                                                                                                    |                                       |
| » UPS downtime Complaint logged date2                                                                                                    | all Alex III and                      |
| » UPS downtime Complaint Closure date2                                                                                                    |                                       |
| » UPS downtime Complaint logged date3                                                                                                    |                                       |
| » UPS downtime Complaint Closure date3                                                                                                    |                                       |
| » No. of Non-working days in between                                                                                                    | 0                                     |
| idi da 🛦 ipera galan disangka t                                                                                                    |                                       |
| the sure of the state of the state of the st |                                       |
| e up a c   Major Signature Closcom day 1                                                                                                    |                                       |
| a voletical personal and between the                                                                                                    |                                       |
| s residence de la companya de la companya della companya della companya de la companya della companya della com |                                       |
| The second control of the second control of the second control of  |                                       |

| » No. of working days in downtime             | 0                                                                                                    |
|-----------------------------------------------|----------------------------------------------------------------------------------------------------|
| Integrated Computer Projector dow             | ntime details                                                                                                    |
| » Projector downtime Complaint logged date1   |                                                                                                    |
| » Projector downtime Complaint Closure date1  |                                                                                                    |
| » Projector downtime Complaint logged date2   |                                                                                                    |
| » Projector downtime Complaint Closure date2  |                                                                                                    |
| » Projector downtime Complaint logged date3   |                                                                                                    |
| » Projector downtime Complaint Closure date3  |                                                                                                    |
| » No. of Non-working days in between          | 0                                                                                                    |
| » No. of working days in downtime             | 0                                                                                                    |
| Printer downtime detail                       | S                                                                                                    |
| » Printer downtime Complaint logged date1     |                                                                                                    |
| » Printer downtime Complaint Closure date1    |                                                                                                    |
| » Printer downtime Complaint logged date2     |                                                                                                    |
| » Printer downtime Complaint Closure date2    |                                                                                                    |
| » Printer downtime Complaint logged date3     |                                                                                                    |
| » Printer downtime Complaint Closure date3    |                                                                                                    |
| » No. of Non-working days in between          | 0                                                                                                    |
| » No. of working days in downtime             | 0                                                                                                    |
| Interactive White Board (IWB) dow             | ntime details                                                                                                    |
| » IWB downtime Complaint logged date1         |                                                                                                    |
| » IWB downtime Complaint Closure date1        |                                                                                                    |
| » IWB downtime Complaint logged date2         |                                                                                                    |
| » IWB downtime Complaint Closure date2        |                                                                                                    |
| » IWB downtime Complaint logged date3         | A LAND TO THE REAL PROPERTY OF THE PERSON OF THE PERSON OF |
| » IWB downtime Complaint Closure date3        |                                                                                                    |
| » No. of Non-working days in between 1992     | 0                                                                                                    |
| » No. of working days in downtime             | 0                                                                                                    |
| Servo stabilizer downtime d                   | details                                                                                                    |
| » stabilizer downtime Complaint logged date1  |                                                                                                    |
| » stabilizer downtime Complaint Closure date1 |                                                                                                    |
| » stabilizer downtime Complaint logged date2  |                                                                                                    |
| » stabilizer downtime Complaint Closure date2 |                                                                                                    |
| » stabilizer downtime Complaint logged date3  |                                                                                                    |
| » stabilizer downtime Complaint Closure date3 |                                                                                                    |
| » No. of Non-working days in between          | 0                                                                                                    |
| » No. of working days in downtime.            | 0                                                                                                    |
| Switch, Networking Components and other per   | ripheral downtime details                                                                                                    |
| » peripheral downtime Complaint logged date1  | Litera describer addition                                                                                                    |
| » peripheral downtime Complaint Closure date1 |                                                                                                    |
| » peripheral downtime Complaint logged date2  |                                                                                                    |
| » peripheral downtime Complaint Closure date2 |                                                                                                    |
| » peripheral downtime Complaint logged date3  | The state of the state of the s |
| » peripheral downtime Complaint Closure date3 |                                                                                                    |
|                                               |                                                                                                    |

» No. of Non-working days in between » No. of working days in downtime tress with Seal Signature of Head Ma Strain outlined His